## Educational Services

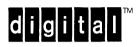

VMS Utilities and Commands I Post–Test Booklet

EY-3501E-TP-0002

The information in this document is subject to change without notice and should not be construed as a commitment by Digital Equipment Corporation. Digital Equipment Corporation assumes no responsibility for any errors that may appear in this document.

The software described in this document is furnished under a license and may be used or copied only in accordance with the terms of such license.

No responsibility is assumed for the use or reliability of software on equipment that is not supplied by Digital Equipment Corporation or its affiliated companies.

Copyright ©1988 by Digital Equipment Corporation

All Rights Reserved. Printed in U.S.A.

The following are trademarks of Digital Equipment Corporation:

DEC DIBOL **UNIBUS** DEC/CMS EduSystem VAX VAXcluster DEC/MMS IAS **DECnet MASSBUS** VMS PDP DECsystem-10 VT DECSYSTEM-20 PDT

DECUS RSTS
DECwriter RSX digital

Second Edition, December 1988

This document was prepared using VAX DOCUMENT, Version 1.0

## CONTENTS

| 1   | POST-TEST |     |
|-----|-----------|-----|
| 1.1 | QUESTIONS | 1–3 |
| 1.2 | ANSWERS   | 1–9 |

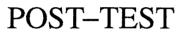

POST-TEST 1-3

## 1.1 QUESTIONS

Underline the best answer to each of the following questions.

- 1. When logging in to a VMS system, you typically need to supply your:
  - a. User identification code and user name
  - b. User name and password
  - c. User identification code and password
  - d. User identification code, user name, and password
- 2. Which DCL command displays a text file on the terminal screen?
  - a. EXAMINE
  - b. TYPE
  - c. SHOW
  - d. DIRECTORY
- 3. Which command can move a file from one disk to another?
  - a. RENAME
  - b. COPY
  - c. CREATE
  - d. CONVERT
- 4. Your default directory is [JOHNSON]. Which of the following DCL commands creates the subdirectory [JOHNSON.BUDGET]?
  - a. CREATE/SUBDIRECTORY [JOHNSON.BUDGET]
  - b. CREATE/DIRECTORY [JOHNSON.BUDGET]
  - c. CREATE/DIRECTORY [JOHNSON]BUDGET.DIR
  - d. CREATE/SUBDIRECTORY BUDGET.DIR

1-4

- 5. What must you do before the VMS system will allow you to delete a subdirectory?
  - a. Delete all the files in the subdirectory.
  - b. Log in to the SYSTEM account.
  - c. Make backup copies of the files in the subdirectory.
  - d. Notify other users on the system that you are deleting the subdirectory.
- 6. Which DCL command do you use to put a job in a batch queue?
  - a. SEND/BATCH
  - b. BATCH
  - c. SUBMIT
  - d. QUEUE/BATCH
- 7. Which DCL command do you use to put a job in a print queue?
  - a. SEND/PRINT
  - b. PRINT
  - c. SUBMIT
  - d. QUEUE/PRINT
- 8. Which of the following requires you to use the ASSIGN command?
  - a. Defining a DCL symbol
  - b. Creating a new user name
  - c. Defining a logical name
  - d. Setting a file's protection

- 9. If a logical name is already defined, which command do you use to assign a new value to the logical name?
  - a. RENAME
  - b. DEASSIGN
  - c. CREATE
  - d. ASSIGN
- 10. If a file already exists, which command do you use to assign a new name to the file?
  - a. RENAME
  - b. DEASSIGN
  - c. CREATE
  - d. ASSIGN
- 11. Which logical name refers to the disk and directory that are the default when you log in?
  - a. SYS\$COMMAND
  - b. SYS\$LOGIN
  - c. SYS\$INPUT
  - d. SYS\$OUTPUT
- 12. Which of the following DCL commands defines the symbol TO as the DCL command SET DEFAULT?
  - a. SET DEFAULT == "TO"
  - b. "TO" == "SET DEFAULT"
  - c. TO == "SET DEFAULT"
  - d. "SET DEFAULT" == TO

| 13.                                                                                 | Which of the following do you use to assign a global value to a symbol name? |                                                                                                    |  |
|-------------------------------------------------------------------------------------|------------------------------------------------------------------------------|----------------------------------------------------------------------------------------------------|--|
|                                                                                     | a.                                                                           | =                                                                                                    |  |
|                                                                                     | b.                                                                           | ==                                                                                                    |  |
|                                                                                     | c.                                                                           | DEFINE                                                                                                    |  |
|                                                                                     | d.                                                                           | DEFINE/GLOBAL                                                                                                    |  |
| 14.                                                                                 |                                                                              | ch of the following operators would you use to test if two character strings are al following an IF command in a DCL command procedure? |  |
|                                                                                     | a.                                                                           | =                                                                                                    |  |
|                                                                                     | b.                                                                           | ==                                                                                                    |  |
|                                                                                     | c.                                                                           | .EQ.                                                                                                    |  |
|                                                                                     | d.                                                                           | .EQS.                                                                                                    |  |
| 15. In a DCL command procedure, a label is followed by which of the for characters? |                                                                              | DCL command procedure, a label is followed by which of the following acters?                                                            |  |
|                                                                                     | a.                                                                           | -                                                                                                    |  |
|                                                                                     | b.                                                                           | \$                                                                                                    |  |
|                                                                                     | c.                                                                           | :                                                                                                    |  |
|                                                                                     | d.                                                                           | space                                                                                                    |  |
| 16.                                                                                 | Whi                                                                          | ch DCL command do you use to display your password?                                                                                     |  |
|                                                                                     | a.                                                                           | EXAMINE PASSWORD                                                                                                    |  |
|                                                                                     | b.                                                                           | SHOW PASSWORD                                                                                                    |  |
|                                                                                     | c.                                                                           | SHOW PROCESS/PASSWORD                                                                                                    |  |
|                                                                                     | d.                                                                           | There is no command to do this                                                                                                    |  |
|                                                                                     |                                                                              |                                                                                                    |  |
|                                                                                     |                                                                              |                                                                                                    |  |

POST-TEST 1–7

- 17. Which DCL command do you use to change your password?
  - a. RENAME PASSWORD
  - b. CHANGE PASSWORD
  - c. SET PASSWORD
  - d. There is no command to do this
- 18. The DCL command that terminates a process is:
  - a. LOGOUT
  - b. EXIT
  - c. DELETE
  - d. QUIT

| 19. |     | ch each of the following DCL commands with its function. You will not use of the DCL commands.                     |
|-----|-----|----------------------------------------------------------------------------------------------------|
|     | DCI | L Command                                                                                                    |
|     | a.  | START                                                                                                    |
|     | b.  | @                                                                                                    |
|     | c.  | SUBMIT                                                                                                    |
|     | d.  | CREATE                                                                                                    |
|     | e.  | RUN                                                                                                    |
|     | Fu  | nction                                                                                                    |
|     | 1.  | Execute a compiled and linked program                                                                              |
|     | 2.  | Execute a command procedure in batch mode                                                                          |
|     | 3.  | Execute a command procedure interactively                                                                          |
| 20. |     | ch the VMS system component with its function. You may select a system ponent once, more than once, or not at all. |
|     | VM  | S System Component                                                                                                 |
|     | a.  | CPU                                                                                                    |
|     | b.  | I/O Interface                                                                                                    |
|     | c.  | Disk Drive                                                                                                    |
|     | d.  | Physical Memory                                                                                                    |
|     | e.  | Virtual Memory                                                                                                    |
|     | Fun | ction                                                                                                    |
|     | 1.  | The system component typically used by the hardware when referring to memory                                       |
|     | 2.  | The system component typically used by a programmer when referring to memory                                       |
|     | 3.  | ${\text{devices}}$ The pathway through which data is transferred to other hardware                                 |
|     | 4.  | The only system component that performs computations                                                               |
|     | 5.  | The only system component that is conceptual, and not a piece of hardware                                          |
|     |     |                                                                                                    |

POST-TEST 1–9

## 1.2 ANSWERS

Underline the best answer to each of the following questions.

- 1. When logging in to a VMS system, you typically need to supply your:
  - a. User identification code and user name
  - b. User name and password
  - c. User identification code and password
  - d. User identification code, user name, and password
- 2. Which DCL command displays a text file on the terminal screen?
  - a. EXAMINE
  - b. TYPE
  - c. SHOW
  - d. DIRECTORY
- 3. Which command can move a file from one disk to another?
  - a. RENAME
  - b. COPY
  - c. CREATE
  - d. CONVERT
- 4. Your default directory is [JOHNSON]. Which of the following DCL commands creates the subdirectory [JOHNSON.BUDGET]?
  - a. CREATE/SUBDIRECTORY [JOHNSON.BUDGET]
  - b. CREATE/DIRECTORY [JOHNSON.BUDGET]
  - c. CREATE/DIRECTORY [JOHNSON]BUDGET.DIR
  - d. CREATE/SUBDIRECTORY BUDGET.DIR

- 5. What must you do before the VMS system will allow you to delete a subdirectory?
  - a. Delete all the files in the subdirectory.
  - b. Log in to the SYSTEM account.
  - c. Make backup copies of the files in the subdirectory.
  - d. Notify other users on the system that you are deleting the subdirectory.
- 6. Which DCL command do you use to put a job in a batch queue?
  - a. SEND/BATCH
  - b. BATCH
  - c. SUBMIT
  - d. QUEUE/BATCH
- 7. Which DCL command do you use to put a job in a print queue?
  - a. SEND/PRINT
  - b. PRINT
  - c. SUBMIT
  - d. QUEUE/PRINT
- 8. Which of the following requires you to use the ASSIGN command?
  - a. Defining a DCL symbol
  - b. Creating a new user name
  - c. Defining a logical name
  - d. Setting a file's protection

POST-TEST 1-11

9. If a logical name is already defined, which command do you use to assign a new value to the logical name?

- a. RENAME
- b. DEASSIGN
- c. CREATE
- d. ASSIGN
- 10. If a file already exists, which command do you use to assign a new name to the file?
  - a. RENAME
  - b. DEASSIGN
  - c. CREATE
  - d. ASSIGN
- 11. Which logical name refers to the disk and directory that are the default when you log in?
  - a. SYS\$COMMAND
  - b. SYS\$LOGIN
  - c. SYS\$INPUT
  - d. SYS\$OUTPUT
- 12. Which of the following DCL commands defines the symbol TO as the DCL command SET DEFAULT?
  - a. SET DEFAULT == "TO"
  - b. "TO" == "SET DEFAULT"
  - c.  $\underline{TO} == "SET DEFAULT"$
  - d. "SET DEFAULT" == TO

| 13. | Which of the following do you use to assign a global value to a symbol name? |                                                                                                    |  |
|-----|------------------------------------------------------------------------------|----------------------------------------------------------------------------------------------------|--|
|     | a.                                                                           | =                                                                                                    |  |
|     | b.                                                                           | ==                                                                                                    |  |
|     | c.                                                                           | DEFINE                                                                                                    |  |
|     | d.                                                                           | DEFINE/GLOBAL                                                                                                    |  |
| 14. |                                                                              | ich of the following operators would you use to test if two character strings are al following an IF command in a DCL command procedure? |  |
|     | a.                                                                           | =                                                                                                    |  |
|     | b.                                                                           | ==                                                                                                    |  |
|     | c.                                                                           | .EQ.                                                                                                    |  |
|     | d.                                                                           | .EQS.                                                                                                    |  |
| 15. | In a                                                                         | DCL command procedure, a label is followed by which of the following racters?                                                            |  |
|     | a.                                                                           | _                                                                                                    |  |
|     | b.                                                                           | \$                                                                                                    |  |
|     | c.                                                                           | <u>:</u>                                                                                                    |  |
|     | d.                                                                           | space                                                                                                    |  |
| 16. | Whi                                                                          | ch DCL command do you use to display your password?                                                                                      |  |
|     | a.                                                                           | EXAMINE PASSWORD                                                                                                    |  |
|     | b.                                                                           | SHOW PASSWORD                                                                                                    |  |
|     | c.                                                                           | SHOW PROCESS/PASSWORD                                                                                                    |  |
|     | d.                                                                           | There is no command to do this                                                                                                    |  |
|     |                                                                              |                                                                                                    |  |
|     |                                                                              |                                                                                                    |  |
|     |                                                                              |                                                                                                    |  |

1-13

- 17. Which DCL command do you use to change your password?
  - a. RENAME PASSWORD
  - b. CHANGE PASSWORD
  - c. SET PASSWORD
  - d. There is no command to do this
- 18. The DCL command that terminates a process is:
  - a. LOGOUT
  - b. EXIT
  - c. DELETE
  - d. QUIT

| 19. | <ol> <li>Match each of the following DCL commands with its function. You will not u<br/>all of the DCL commands.</li> </ol> |                                                                                                    |  |  |
|-----|----------------------------------------------------------------------------------------------------|----------------------------------------------------------------------------------------------------|--|--|
|     | DC                                                                                                    | L Command                                                                                                    |  |  |
|     | a.                                                                                                    | START                                                                                                    |  |  |
|     | b.                                                                                                    | @                                                                                                    |  |  |
|     | c.                                                                                                    | SUBMIT                                                                                                    |  |  |
|     | d.                                                                                                    | CREATE                                                                                                    |  |  |
|     | e.                                                                                                    | RUN                                                                                                    |  |  |
|     | Fu                                                                                                    | nction                                                                                                    |  |  |
|     | 1.                                                                                                    | e Execute a compiled and linked program                                                                            |  |  |
|     | 2.                                                                                                    | c Execute a command procedure in batch mode                                                                        |  |  |
|     | 3.                                                                                                    | b Execute a command procedure interactively                                                                        |  |  |
| 20. |                                                                                                    | ch the VMS system component with its function. You may select a system ponent once, more than once, or not at all. |  |  |
|     | VM                                                                                                    | S System Component                                                                                                 |  |  |
|     | a.                                                                                                    | CPU                                                                                                    |  |  |
|     | b.                                                                                                    | I/O Interface                                                                                                    |  |  |
|     | c.                                                                                                    | Disk Drive                                                                                                    |  |  |
|     | d.                                                                                                    | Physical Memory                                                                                                    |  |  |
|     | e.                                                                                                    | Virtual Memory                                                                                                    |  |  |
|     | Fun                                                                                                    | ction                                                                                                    |  |  |
|     | 1.                                                                                                    | $\underline{\underline{d}}$ The system component typically used by the hardware when referring to memory           |  |  |
|     | 2.                                                                                                    | e The system component typically used by a programmer when referring to memory                                     |  |  |
|     | 3.                                                                                                    | $\frac{b}{\text{devices}}$ The pathway through which data is transferred to other hardware                         |  |  |
|     | 4.                                                                                                    | a The only system component that performs computations                                                             |  |  |
|     | 5.                                                                                                    | e The only system component that is conceptual, and not a piece of hardware                                        |  |  |